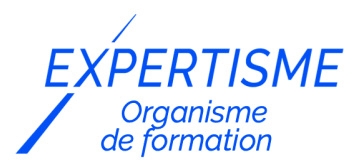

## *UX/UI Design & Conception Graphique*

## **FORMATION SKETCHUP : INITIATION**

Satisfaction de nos apprenants en 2023 : 98% Taux d'assiduité : 100%

- **Formez-vous selon vos disponibilités** ā **!** Vous proposez **3 dates au choix** et votre formateur vous confirme la date souhaitée.
- **En présentiel dans votre entreprise,** dans l'un de nos **20 centres de formation** ou en **distanciel par visioconférence.**

**Niveau : Initiation**

#### **Référence** : PAO-3708 **Durée** : 21 heures soit 3 jours **Tarif formation individuelle** : 2930 € HT / Personne **Tarif Intra-Entreprise à partir de 4 Collaborateurs** : [Demandez un devis](https://www.expertisme.com/devis-formation-digitale-intra-entreprise/)

#### **Vous avez des questions sur cette formation ?**

Contactez nos conseillers au : 01 42 66 36 42 du lundi au vendredi de 9h00 à 19h ou par email [formation@expertisme.com](mailto:formation@expertisme.com)

# **Votre parcours de formation :** [>> Découvrez-le étape par étape](https://www.expertisme.com/docs-formations/Plaquette-institutionelle-Expertisme.pdf)

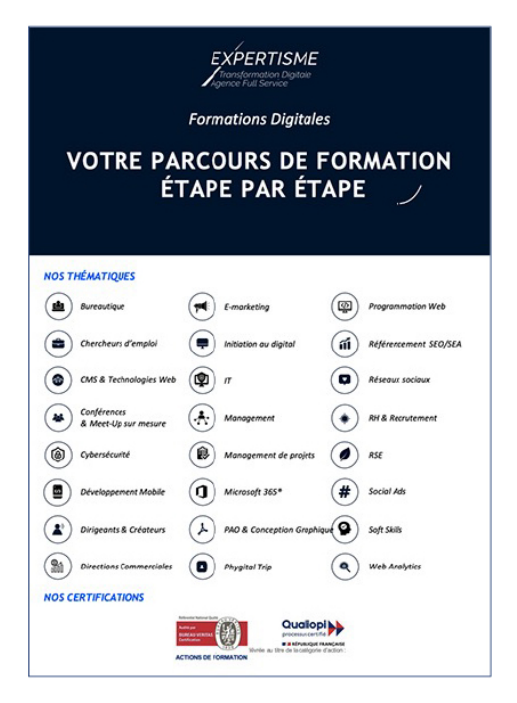

# *Contexte de la formation Initiation à Sketchup*

Vous souhaitez modéliser des dessins avec Sketchup ?

Comprendre la logique et le mode de fonctionnement du logiciel sont essentiels pour maîtriser et améliorer sa pratique.

Face à vos clients et interlocuteurs, il est important de communiquer avec des dessins 3D afin d'ouvrir une

discussion, de valider ou modifier une proposition. Modéliser avec Sketchup est convivial, intuitif et rapide contrairement à d'autres logiciels de modélisation. Vous présentez vos modèles en axonométrie, en perspective, plans, façades et coupes.

Vos dessins peuvent être habillés de matières, de textes et cotations et affectés d'ombres pour plus de réalisme des volumes et des reliefs

Vous souhaitez maîtriser Sketchup ? Améliorer votre expression et communication graphique ? Suivre notre formation Sketchup initiation vous permettra de maîtriser la logique du logiciel, créer et modifier des dessins, organiser, habiller avec des matières, textes et cotations, affecter des ombres. Vous apprendrez à exprimer vos idées et à communiquer votre créativité par divers modes de présentations graphiques.

Avec *Expertisme*, Organisme de formations certifié Qualiopi, vous gagnerez un temps précieux en appliquant les bonnes pratiques dès le départ. Notre Formateur Expert Métier vous accompagnera avec une pédagogie reliant la théorie à la pratique, avec des études de cas concrets et de mise en situation professionnelle

En choisissant notre formation, vous maîtriserez les fondements de la modélisation et apprendrez un mode de représentation tridimensionnelles nécessaire à la concrétisation de vos projets !

# *À qui s'adresse cette formation ?*

Cette formation s'adresse aux Architectes, ingénieurs, dessinateurs, techniciens, responsables de bureaux études

## *Objectifs*

- Maîtriser les outils de base de création et de modification 3D
- Organiser son dessin : Composants, groupes et balises
- Appliquer des styles, des textures et ombres
- Elaborer de plans, élévations, sections et créer scènes et animations

## *Programme*

#### **[1. GÉNÉRALITÉS](#page--1-0)**

- Le logiciel Sketchup
- Les caractéristiques matérielles

#### **[2. GESTION DES DOCUMENTS ET ENVIRONNEMENT DU DESSIN](#page--1-0)**

- Interface de Sketchup, le contrôle des unités
- Les barres et les palettes d'outils
- Les préférences
- Ouvrir et enregistrer un dessin

#### **[3. LES OUTILS DE CREATION DE DESSIN](#page--1-0)**

- Ligne, rectangle, rectangle orienté, arc, arc à 2 points, arc à 3 points, cercle, polygones, main levée, portion de cercle.
- Verrouillage suivant les axes X,Y et Z
- Utilisation des guides

#### **[4. LES OUTILS DE SELECTION](#page--1-0)**

Diverses méthodes de sélection

#### **[5. LES OUTILS DE NAVIGATION](#page--1-0)**

- Le zoom :
	- avec la molette,
	- Le zoom étendu,
	- Le zoom par fenêtre, précédent, panoramique
- L'orbite

#### **[6. LES OUTILS DE MODIFICATION](#page--1-0)**

- Déplacement, Copie, copie multiple, rotation , copie par rotation, décalage,
- Echelle : Echelle globale de l'objet, échelle suivant les axes, autour du centre, tirer Pousser, outil « suivezmoi »

#### **[7. CONSTRUCTION](#page--1-0)**

- Outil « Mètre », mesure linéaire et d'un angle,
- Outil annotation,
- Outil texte 3D,
- Axes

#### **[8. ORGANISER SON DESSIN](#page--1-0)**

Les groupes, les composants et les balises

#### **[9. VUES, SCENES et ANIMATION](#page--1-0)**

- Créer des vues 2D et 3D et coupes
- Créer des scènes et exporter en graphique 2D
- Créer une animation et l'exporter en mp4

## **[10. LES TEXTURES](#page--1-0)**

- Utiliser les matières Sketchup
- Importer une image et l'utiliser comme texture
- Créer et modifier une texture

## **[11. LES STYLES](#page--1-0)**

- Affecter un style Sketchup
- Créer et modifier un style
- Affecter un mélange de style

## **[12. LES OMBRES](#page--1-0)**

Affecter des ombres à son dessin

Version 3. Mise à jour le 01/01/2023

© EXPERTISME - Groupe SELECT® 2023 Tous droits réservés. Les textes présents sur cette page sont soumis aux droits d'auteur.

# *Pré-requis*

Connaissance de l'environnement Windows ou Mac Avoir des notions basiques de dessin/géométrie

Être muni d'un ordinateur relié à Internet, possédant une caméra, un micro et un haut-parleur.

# *Points forts de la formation*

- Votre plan pédagogique de formation sur-mesure avec l'évaluation initiale de votre niveau de connaissance du sujet abordé
- Des cas pratiques inspirés de votre activité professionnelle, traités lors de la formation
- Un suivi individuel pendant la formation permettant de progresser plus rapidement
- Un support de formation de qualité créé sur-mesure en fonction de vos attentes et des objectifs fixés, permettant un transfert de compétences qui vous rende très rapidement opérationnel
- Les dates et lieux de cette formation sont à définir selon vos disponibilités
- Animation de la formation par un Formateur Expert Métier
- La possibilité, pendant 12 mois, de solliciter votre Formateur Expert sur des problématiques professionnelles liées au thème de votre formation
- Un suivi de 12 mois de la consolidation et de l'évolution de vos acquis.

# *Approche Pé dagogique*

L'approche pédagogique a été construite sur l'interactivité et la personnalisation : Présentation illustrée et animée par le Formateur Expert, partage d'expériences, études de cas, mise en situation réelle. Tous les supports sont fournis par support papier, mail ou clé USB à chaque stagiaire.

#### **Méthodologie pédagogique employée :**

Chaque formation en présentiel ou en distanciel est animée par un Formateur Expert Métier sélectionné selon ses compétences et expériences professionnelles. Apport d'expertise du Formateur, quiz en début et fin de formation, cas pratiques, échanges d'expérience. Accès en ligne au support de formation.

#### **Modalités employées et évaluation :**

Evaluation et positionnement lors de la définition du plan pédagogique avec le ou les stagiaires. Un QCM est soumis aux stagiaires le dernier jour de la formation pour valider les acquis. Une correction collective est effectuée par le Formateur. Un bilan de fin de stage à chaud est organisé entre le Formateur et le ou les stagiaires pour le recueil et la prise en compte de leurs appréciations. Une attestation de fin de stage est remise aux stagiaires.

# *Accessibilité*

Toute demande spécifique à l'accessibilité de la formation par des personnes handicapées donnera lieu à une attention particulière et le cas échéant une adaptation des moyens de la formation. Public en situation de handicap, contactez notre référent handicap au 01 42 66 36 42.

## *Formateur*

Nos Formateurs sont des Experts Métiers intervenants sur les prestations inhérentes sur la thématique de la formation. Ils réalisent les audits et co-construisent l'offre et le déroulé de la formation avec l'Ingénieur Pédagogique avant validation par le Responsable Pédagogique. Ils sont sélectionnés pour leurs compétences pédagogiques et leurs expériences dans la formation pour adultes.

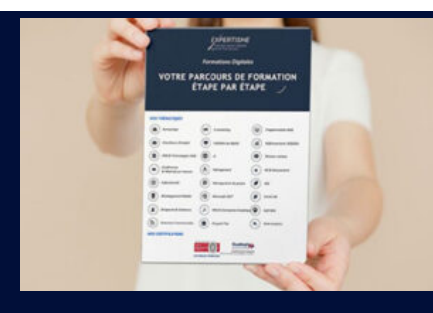

**Votre parcours de formation en détail : [>](https://www.expertisme.com/docs-formations/parcours-etape-par-etape-Expertisme.pdf)**[>Découvrez-le étape par étape](https://www.expertisme.com/docs-formations/parcours-etape-par-etape-Expertisme.pdf)

#### *VOUS AVEZ DES QUESTIONS SUR CETTE FORMATION ?*

 **>> Contactez nos conseillers au : 01 42 66 36 42** du lundi au vendredi de 9h00 à 19h

 **>> ou par email :** [formation@expertisme.com](mailto:formation@expertisme.com)

 **>> ou par le formulaire :** <https://www.expertisme.com/contact/>

*VOUS SOUHAITEZ VOUS INSCRIRE ? :* <https://www.expertisme.com/devis-formation-digitale/>

**Consultez notre site pour plus d'informations : [www.expertisme.com/formations/](https://www.expertisme.com/formations/) Lien vers la formation :<https://www.expertisme.com/formations-digitales/formation-sketchup-initiation-2/>**